# **MANUAL DO USUÁRIO** LASER RGB ILDA PROJECTOR **LL-EC10W-RGB**

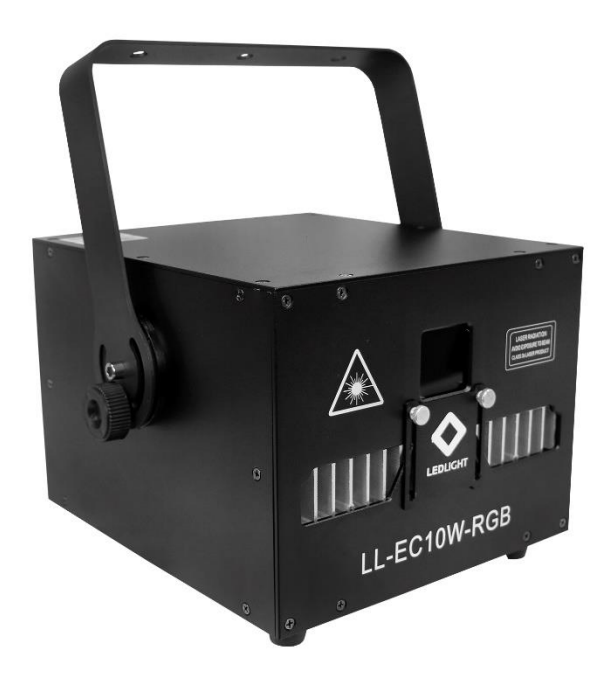

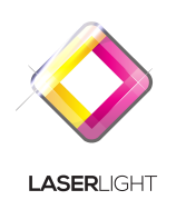

Por favor, leia o Manual do Usuário antes de utilizar o produto e guarde-o para futuras pesquisas.

# **ATENÇÃO: Por favor leia o manual do usuário cuidadosamente, ele contém informações importantes sobre instalação, operação e manutenção**

## **Prefácio**

Muito obrigado pela escolha do nosso produto.

Leia o Manual do Usuário para informações sobre segurança e operações antes de usar o produto. Mantenha este manual para referência futura. Este produto pode criar programas e efeitos laser perfeitos, ele passou por uma série de testes rigorosos antes da entrega. Verifique os itens listados depois de desembalar o produto. No caso de danos na embalagem ou falta de acessórios, entre em contato com seu revendedor.

### **Itens inclusos:**

1. LL-EC10W-RGB: 1 PCS

2. Cabo De Alimentação: 1 PCS

3. Manual do Usuário: 1 PCS

# **Aviso Prévio**

1. Não olhe diretamente para o raio laser.

2. Não ligue e desligue a unidade com frequência.

3. Antes de usar esta unidade, verifique se a fonte de alimentação está aterrada corretamente.

4. Esta unidade destina-se apenas para uso interno e deve ser mantida protegida de água, umidade e agitação. A temperatura de trabalho desta unidade deve ser mantida entre 18°C e 30℃. Não use o aparelho continuamente por mais de 4 horas, caso contrário reduz o tempo de vida da unidade.

5. Use papel de limpeza para remover a poeira absorvida nas lentes externas periodicamente para otimizar a saída da luz.

6. Não remova ou quebre o rótulo de garantia, caso contrário anula a garantia.

7. Substitua o fusível sempre por um modelo exatamente do mesmo tipo, a substituição por qualquer outro modelo pode causar incêndio ou choque elétrico e danificar sua unidade e anulará a garantia do fabricante.

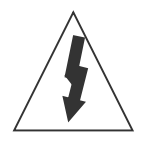

**CUIDADO** A RADIAÇÃO LASER EVITAR EXPOSIÇÃO AO PRODUTO LASER CLASSE 3B

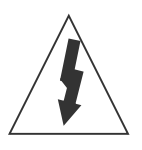

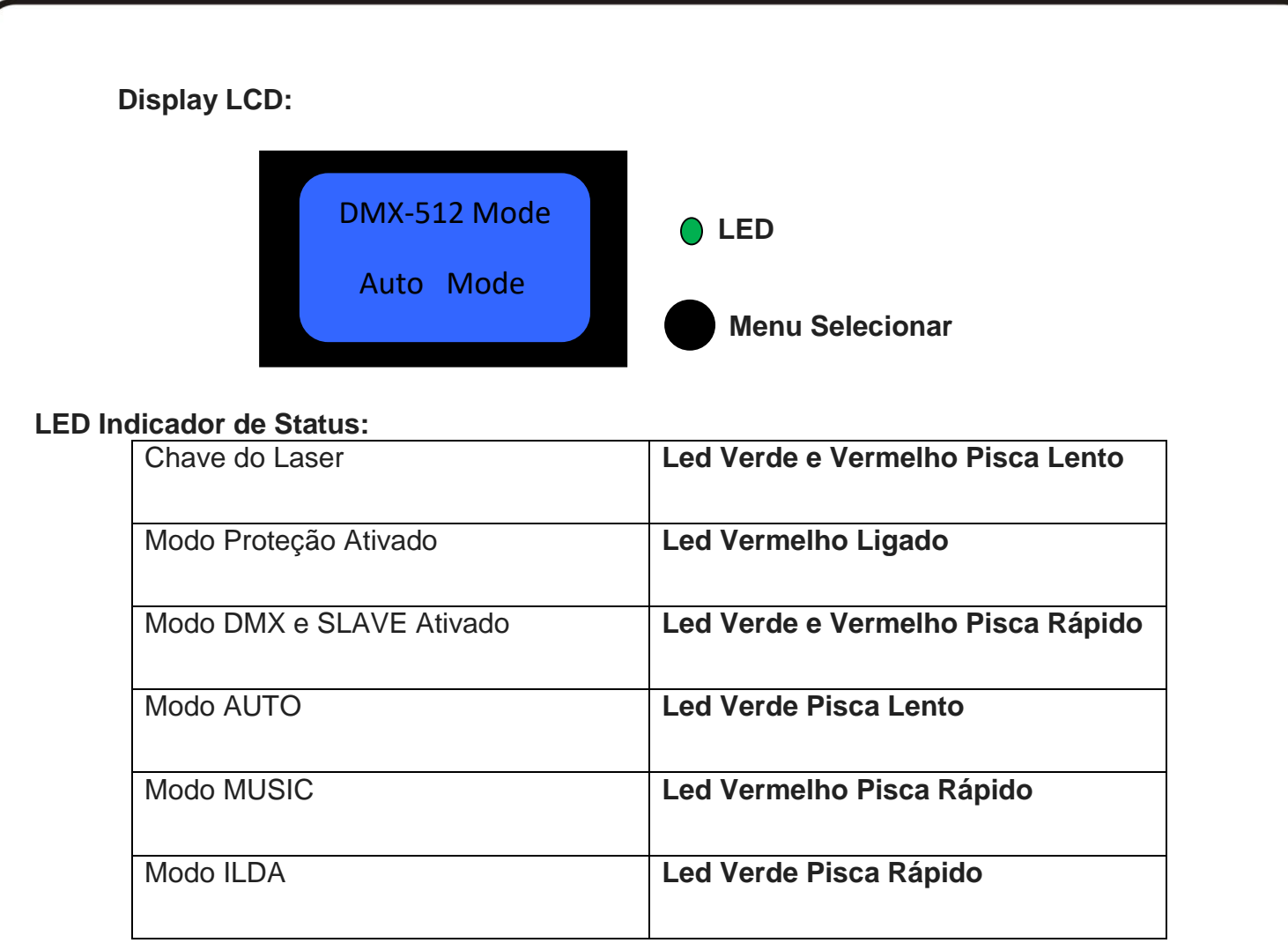

# **MENU:**

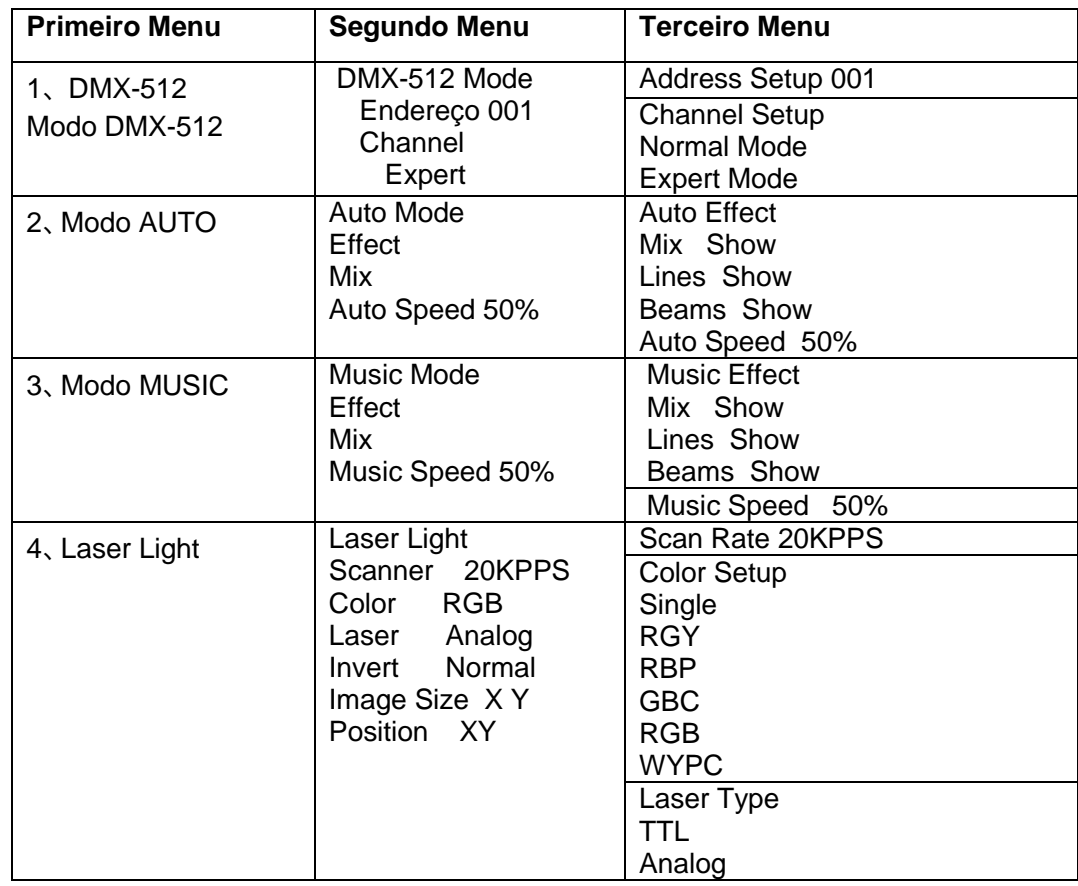

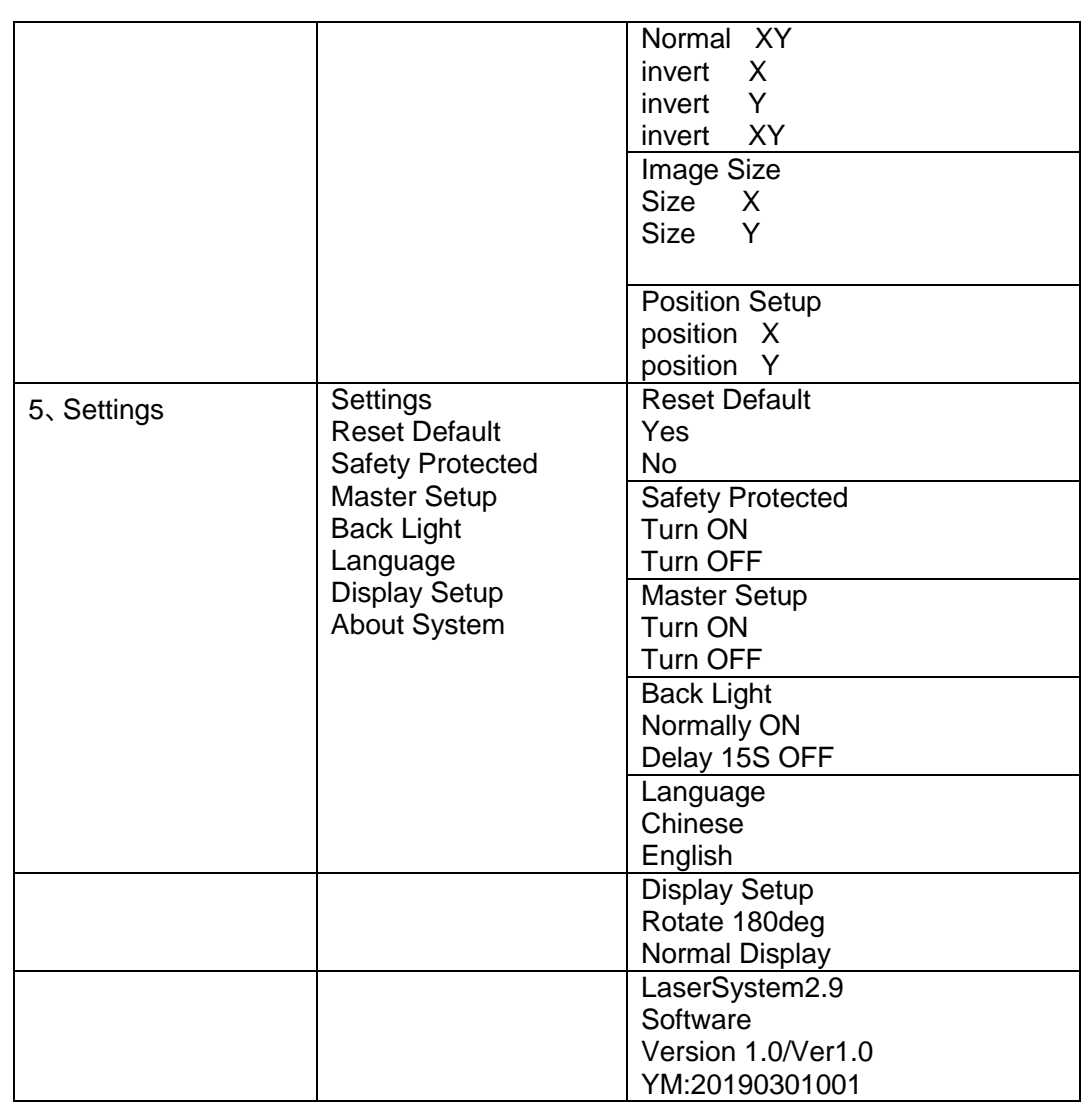

# **Modo 12CH (Canais):**

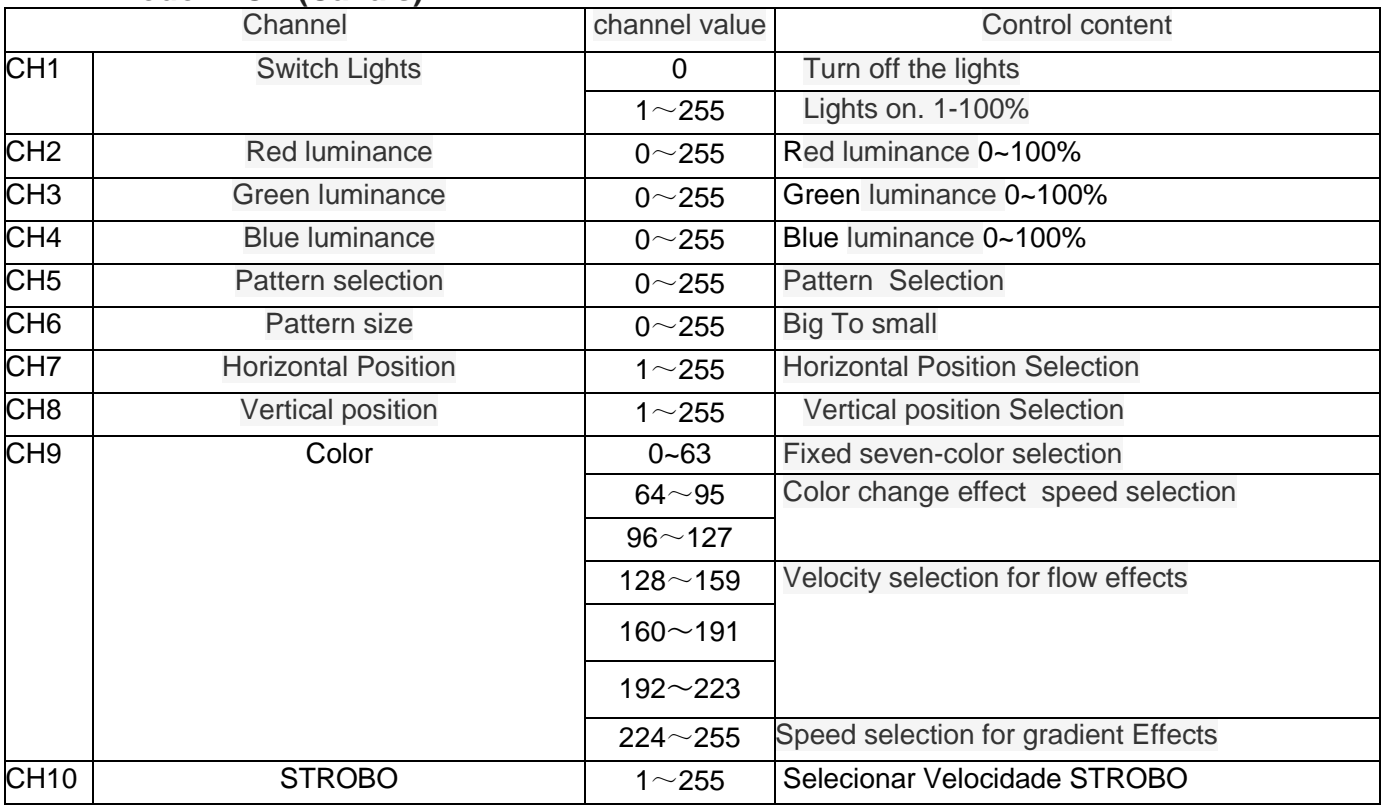

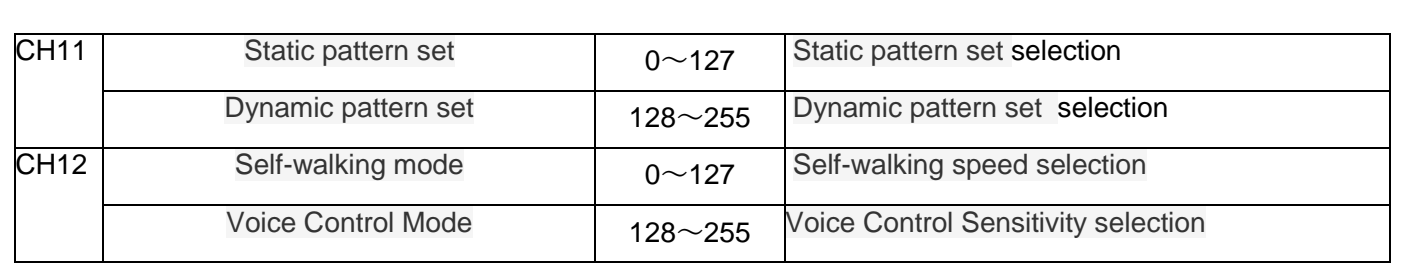

# **Modo 21CH (Canais):**

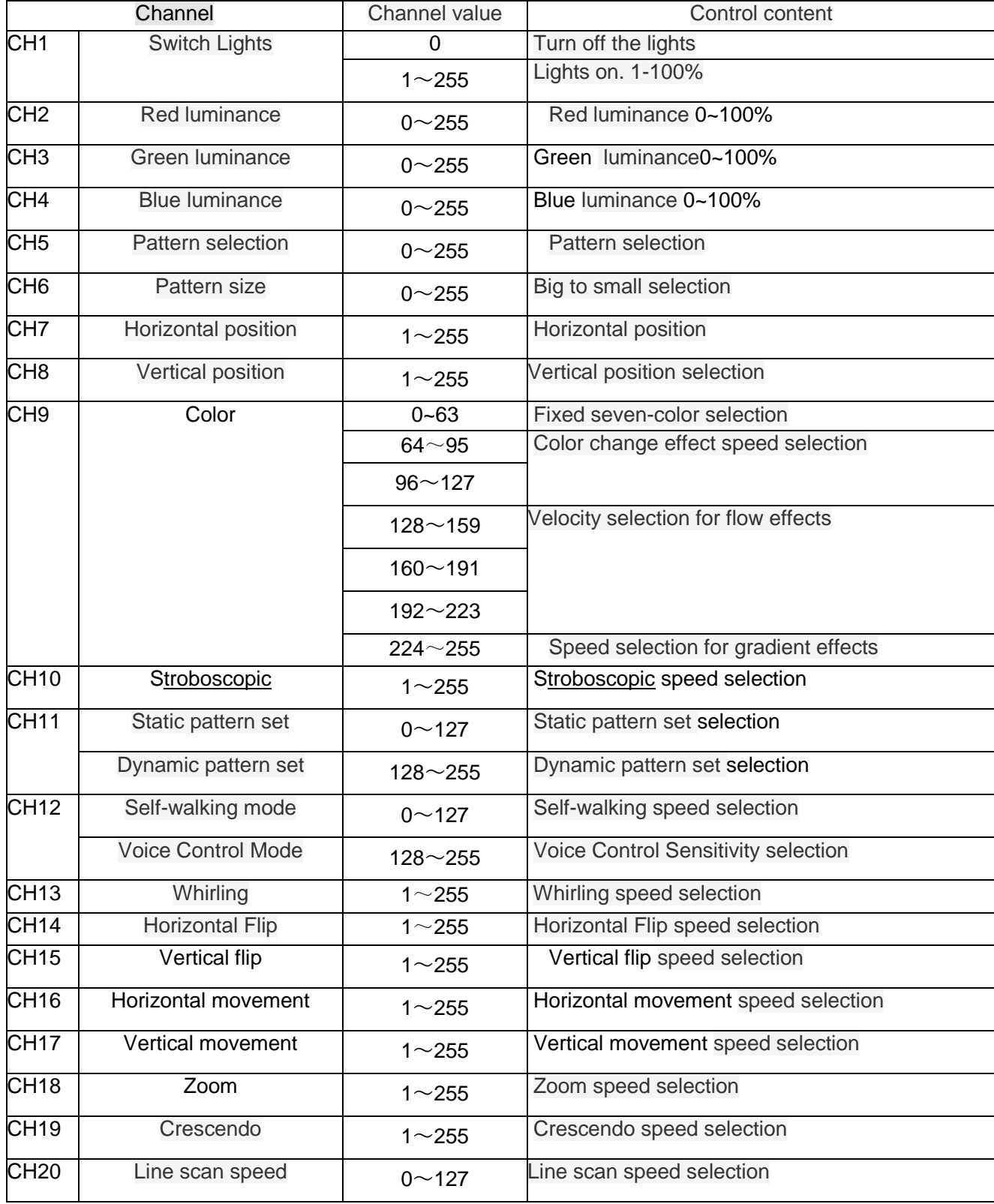

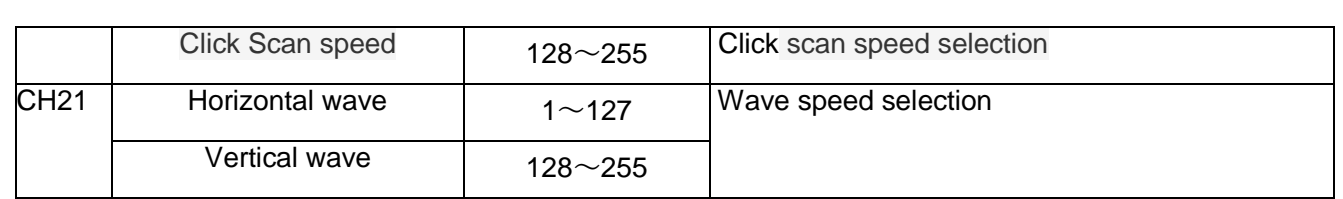

# **Uso do modo de função de controle da interface ILDA:**

Ao conectar a linha de sinal de interface ILDA padrão, ele muda automaticamente para o modo de controle de interface ILDA.

Observação: primeiro desconecte a alimentação e, em seguida, conecte a linha de sinal da interface Ilda, para não danificar as lâmpadas.

Recursos de sincronização MASTER / SLAVE:

1- Quando conectar, a lâmpada irá enviar sinal DMX-512, neste momento não pode se conectar ao console DMX-512, caso contrário, eles irão interferir um com o outro, não pode ser operação sincronizada.

2- várias lâmpadas e lanternas operação síncrona mestre-escravo, apenas uma delas para a máquina principal, a outra para a máquina escrava. Caso contrário, ele não sincronizará.

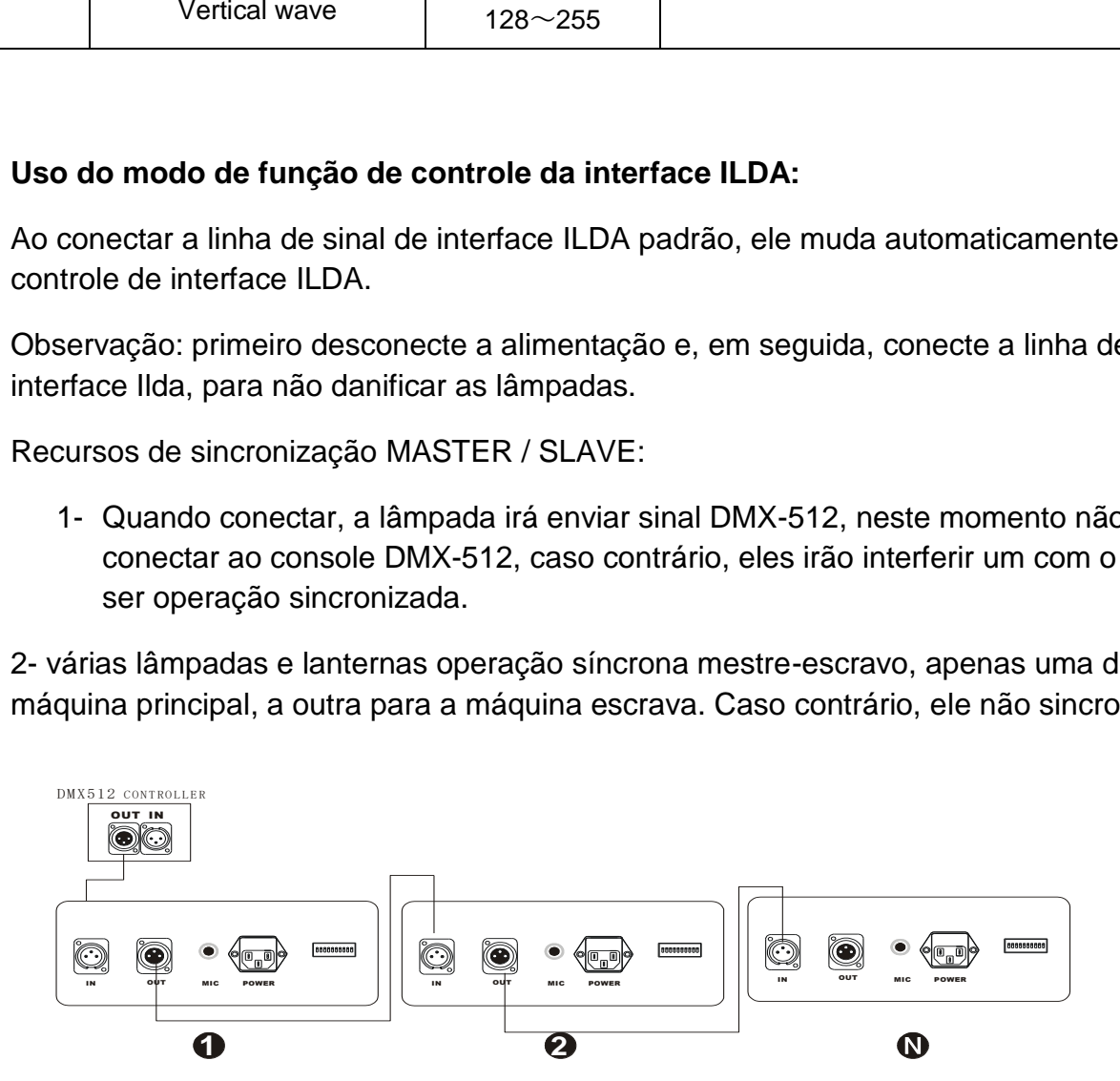

# **Especificações Técnicas: LL-EC10W-RGB LASER SHOW PROFISSIONAL GRÁFICO, ANIMADO PADRÃO ILDA RGB 10W** Tensão: AC100V ~ 230V 50 ~ 60Hz Consumo de energia: 150W Modulação analógica Diodo LD (direct diode)

Laser Power -Vermelho 3 Watts 538nm -Verde 3 Watts 530nm -Azul 4 Watts 450nm -Branco 10w (10w no total das cores) Scanner: 30Kbps high-speed optical scanner, ±30° angulo de abertura Efeitos: Vários padrões de efeitos, raios, formas, iamgens, textos… Modos de funcionamento: AUTO, MODO SOM, DMX512, MASTER/SLAVE ILDA (PC). Software e acessórios vendidos separadamente DMX 12 canais / 21 canais MEDIDAS (produto): 26 x 29 x 20cm (sem alça) // 32 x 16 x 35cm (com alça) MEDIDAS (embalagem): 42 x 37 x 31cm Peso líquido: 8kg Peso bruto: 9.20kg

## **Solução de Problemas**

1. Se o indicador da fonte de alimentação não acender e o laser não funcionar, verifique a fonte de alimentação e a tensão de entrada.

2. Na operação Stand-Alone, se o indicador da fonte de alimentação estiver aceso e o indicador não acender, mas o laser estiver desligado, não funciona.

A. Como o som é muito baixo, faça com que o laser seja desligado no Sound Active, por favor, aumente o volume da música ou aumentar a sensibilidade de áudio com o botão de sensibilidade.

B. Verifique se a unidade foi configurada no modo Slave e, em seguida, configurou-se no modo Master.

3. Na operação Master-Slave, a unidade Slave não funciona, por favor, verifique.

A. Certifique-se de que há apenas um Master na cadeia e os demais no modo Slave.

B. Certifique-se de controlar a unidade sem o controle do console DMX.

C. Certifique-se de ter um cabo de alimentação e uma conexão de boa qualidade.

4. Na operação do modo DMX, o laser está DESLIGADO e o indicador de sinal DMX não está iluminado, facilite o controle conforme abaixo.

A. Certifique-se de configurar o modo DMX.

B. Certifique-se de ter uma boa conexão.

5. Na operação DMX, a unidade não pode ser controlada pela consola DMX, mas o sinal DMX do indicador está piscando, certifique-se de que o console e a unidade DMX tenham o mesmo canal.

6. Se a direção do feixe de saída não estiver de acordo, por favor, reinicie a unidade.

7. Se a unidade falhar, desligue a unidade e volte a ligar após 5 minutos.

Se o problema persistir entre em contato com o revendedor.

# **TERMO DE GARANTIA**

Este produto foi cuidadosamente avaliado em todas as fases do seu processo de fabricação. Entretanto, na improvável ocorrência de alguma falha, A Mak Audio Indústria e Comércio Importação e Exportação assegura ao comprador original deste produto garantia contra qualquer defeito de material ou de fabricação no período de 90 DIAS a partir da data de aquisição, apresentando nota fiscal de compra, número de serial do produto e carimbo da loja datado neste Manual. A garantia cobre eventuais defeitos no material empregado ou na fabricação.

Condições de Garantia: a garantia perde sua validade se:

- O solicitante da garantia não for o comprador original, não estando a compra comprovada por nota fiscal para todos os fins legais.

- O número de série do produto esteja raspado ou tenha sido retirado.
- Alguma parte, peça ou componente do produto estiver violado.
- Lacre da LASER LIGHT

- Cobertura da Garantia: a LASER LIGHT dá cobertura a todas as partes, peças ou componentes que apresentem falha de fabricação dentro do prazo de garantia.

# A LASER LIGHT não dá cobertura às despesas:

- Geradas no conserto do produto danificado por mau acondicionamento pelo comprador para o transporte.

- Manutenção periódica e reparação ou peças devido ao desgaste normal do produto.

- Decorrentes do transporte do produto em garantia na cidade onde exista Assistência Técnica autorizada.

- Oriunda do produto que contenha adulteração ou rasuras no número de série.
- Decorrentes da fadiga esperada na utilização normal do produto.

- Com acidentes, embalagens, seguros de qualquer natureza, inclusive no transporte, e decorrentes do uso indevido do produto ou sem a devida observação às recomendações técnicas da LASER LIGHT.

Nenhum valor será devido ao comprador pelo período em que o seu equipamento permanecer inoperante, nem, tampouco, o comprador poderá pedir/reclamar compensação ou indenização, por despesas diretas ou indiretas, decorrentes da reparação ou substituição do produto.

Caso fique impossibilitado o uso do produto, dentro do prazo de garantia, em razão de defeito de fabricação, e, não existindo mais peças para reposição, a LASER LIGHT poderá substituir o produto por um modelo similar, sem bônus para o cliente.

A LASER LIGHT não se responsabiliza e não cobre qualquer custo ou indenização decorrente de eventual falha do equipamento que resulte em danos ao usuário a não ser o conserto ou a reposição do próprio equipamento por ela produzido.

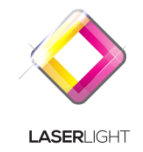

(48) 3028 7778 [contato@ledlaserlight.com.](mailto:contato@ledlaserlight.com)br www.ledlaserlight.com.br

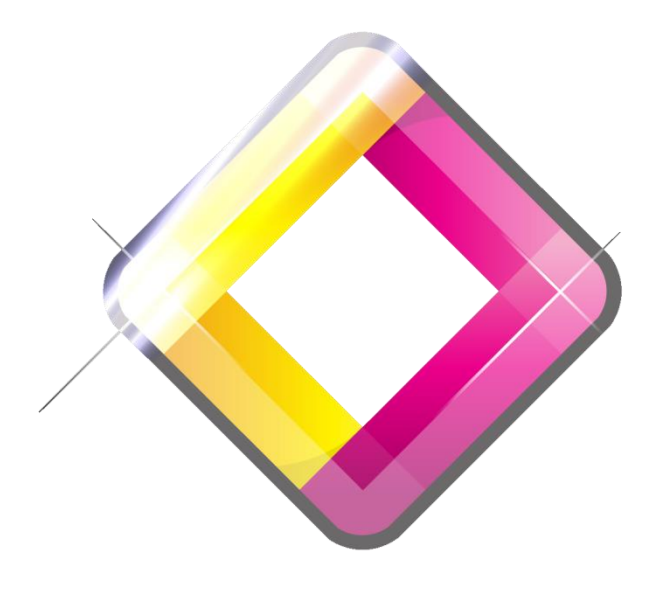

# **LASERLIGHT**